# Package 'GetoptLong'

December 15, 2020

<span id="page-0-0"></span>Type Package

Title Parsing Command-Line Arguments and Simple Variable Interpolation

Version 1.0.5

Date 2020-12-15

Author Zuguang Gu

Maintainer Zuguang Gu <z.gu@dkfz.de>

**Depends** R  $(>= 3.3.0)$ 

**Imports** rjson, GlobalOptions  $(>= 0.1.0)$ , methods, crayon

**Suggests** testthat  $(>= 1.0.0)$ , knitr, markdown, rmarkdown

VignetteBuilder knitr

Description This is a command-line argument parser which wraps the powerful Perl module Getopt::Long and with some adaptations for easier use in R. It also provides a simple way for variable interpolation in R.

#### URL <https://github.com/jokergoo/GetoptLong>

SystemRequirements Perl, Getopt::Long License MIT + file LICENSE NeedsCompilation no Repository CRAN Date/Publication 2020-12-15 15:50:02 UTC

## R topics documented:

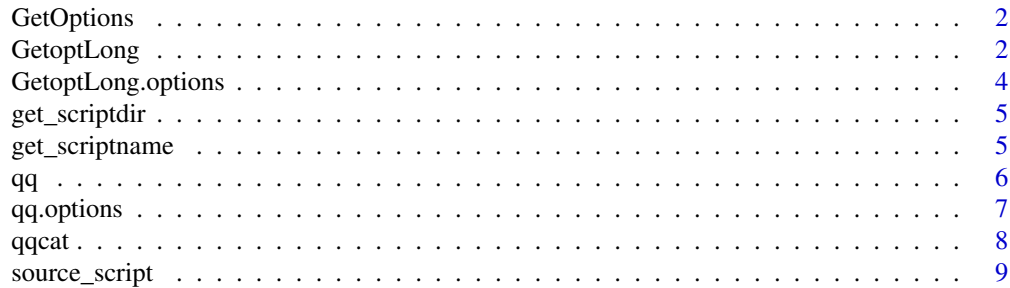

#### <span id="page-1-0"></span> $\blacksquare$

#### Description

Wrapper of the Perl module Getopt::Long in R

#### Usage

GetOptions(..., envir = parent.frame())

#### Arguments

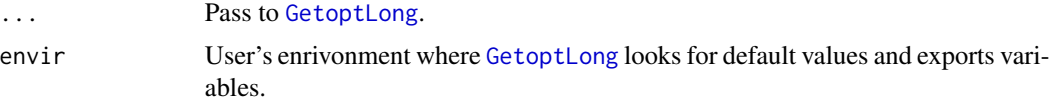

#### Details

This function is the same as [GetoptLong](#page-1-1). It is just to make it consistent as the GetOptions() subroutine in Getopt::Long module in Perl.

#### Author(s)

Zuguang Gu <z.gu@dkfz.de>

#### Examples

# There is no example NULL

<span id="page-1-1"></span>GetoptLong *Wrapper of the Perl module* Getopt::Long *in R*

#### Description

Wrapper of the Perl module Getopt::Long in R

#### Usage

```
GetoptLong(..., help_head = NULL, help_foot = NULL, envir = parent.frame(),
    argv_str = NULL, template_control = list(),
   help_style = GetoptLong.options$help_style)
```
#### <span id="page-2-0"></span>GetoptLong 3

#### Arguments

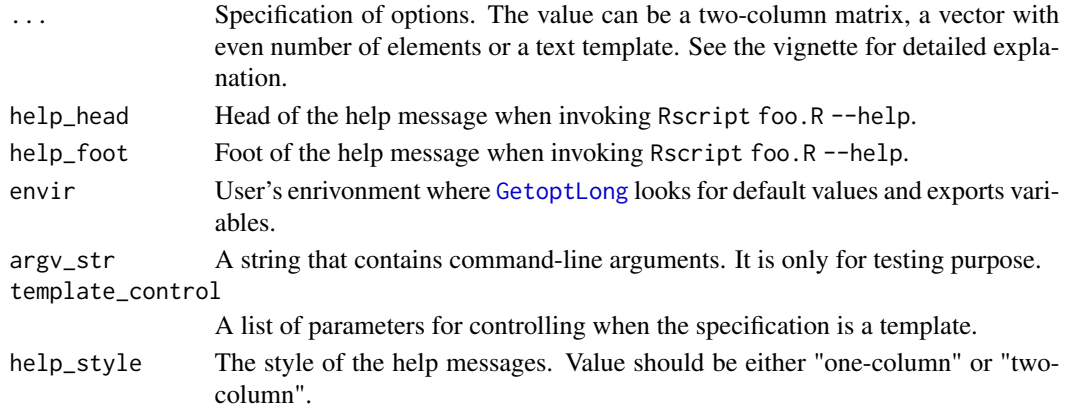

#### Details

Following shows a simple example. Put following code at the beginning of your script (e.g. foo.R):

```
library(GetoptLong)
cutoff = 0.05GetoptLong(
    "number=i", "Number of items.",
    "cutoff=f", "Cutoff for filtering results.",
    "verbose", "Print message."
\lambda
```
Then you can call the script from command line either by:

```
Rscript foo.R --number 4 --cutoff 0.01 --verbose
Rscript foo.R --number 4 --cutoff=0.01 --verbose
Rscript foo.R -n 4 -c 0.01 -v
Rscript foo.R -n 4 --verbose
```
In this example, number is a mandatory option and it should only be in integer mode. cutoff is optional and it already has a default value 0.05. verbose is a logical option. If parsing is successful, two variables number and verbose will be imported into the working environment with the specified values. Value for cutoff will be updated if it is specified in command-line.

For advanced use of this function, please go to the vignette.

#### Author(s)

Zuguang Gu <z.gu@dkfz.de>

#### Examples

<span id="page-3-0"></span>GetoptLong.options *Global options for GetoptLong()*

#### Description

Global options for GetoptLong()

#### Usage

GetoptLong.options(..., RESET = FALSE, READ.ONLY = NULL, LOCAL = FALSE, ADD = FALSE)

#### Arguments

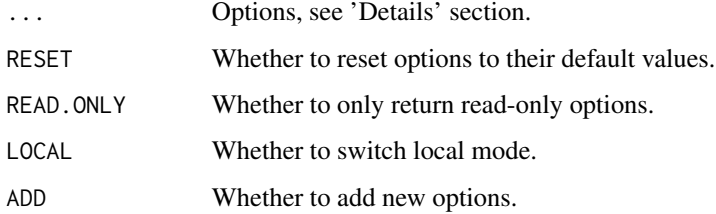

#### Details

Supported global options are following:

- config Configuration of Getopt::Long, check [https://perldoc.pl/Getopt::Long#Configuri](https://perldoc.pl/Getopt::Long#Configuring-Getopt::Long)ng-Getopt:: [Long](https://perldoc.pl/Getopt::Long#Configuring-Getopt::Long) .
- template\_tag The tag for identifying specifications in the template. The format should be in left\_tag CODE right\_tag.

help\_style The style of the help message.

[GetoptLong](#page-1-1).options(...) should be put before calling GetoptLong function.

#### Author(s)

Zuguang Gu <z.gu@dkfz.de>

#### Examples

<span id="page-4-0"></span>get\_scriptdir *Directory of current script*

#### Description

Directory of current script

#### Usage

get\_scriptdir()

#### Value

If the R script is not run from the command-line, it returns NULL.

### Author(s)

Zuguang Gu <z.gu@dkfz.de>

### Examples

# There is no example NULL

get\_scriptname *File name of current script*

#### Description

File name of current script

#### Usage

get\_scriptname()

#### Value

If the R script is not run from the command-line, it returns NULL.

### Author(s)

Zuguang Gu <z.gu@dkfz.de>

#### Examples

#### <span id="page-5-1"></span><span id="page-5-0"></span>Description

Simple variable interpolation in texts

#### Usage

```
qq(..., envir = parent.frame(), code.path = NULL, collapse = TRUE, sep = "")
```
#### Arguments

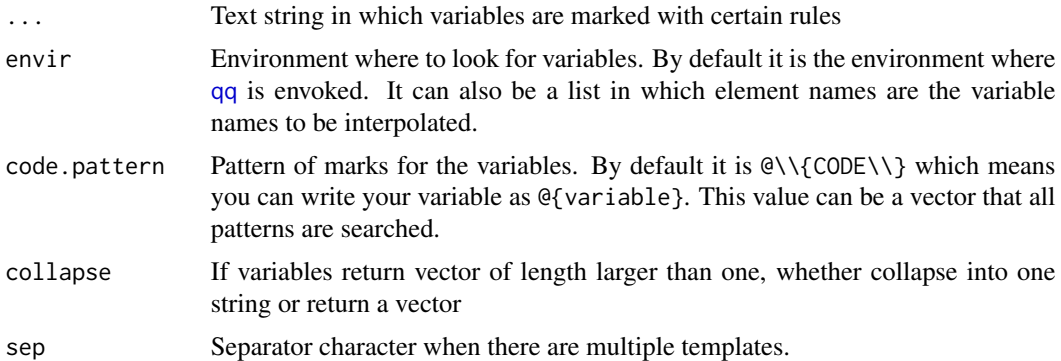

#### Details

I like variable interpolation in Perl. But in R, if you want to concatenate plain text and variables, you need to use functions such as [paste](#page-0-0). However, if there are so many variables, quotes, braces in the string you want to construct, it would be painful.

This function allows you to construct strings as in Perl style. Variables are marked in the text with certain rule. [qq](#page-5-1) will look up these variables in user's environment and replace the variable marks with their real values.

For more explaination of this function, please refer to vignette.

#### Author(s)

Zuguang Gu <z.gu@dkfz.de>

#### Examples

```
a = 1b = "text"qq("a = @{a}, b = '@{b}'")qq("a = Q{a}", "b = 'Q{b}", sep = ", ")
a = 1:2
```
#### <span id="page-6-0"></span>qq.options 7

```
qq("a = @{a}, b = '@{b}'")qq("a = @{a}, b = '@{b}'", collapse = FALSE)
a = 1qq("a = \alpha, b = '\beta'", code.pattern = "\text{CODE}")
```
#### qq.options *Global options for qq() related functions*

#### Description

Global options for qq() related functions

#### Usage

```
qq.options(..., RESET = FALSE, READ.ONLY = NULL, LOCAL = FALSE, ADD = FALSE)
```
#### Arguments

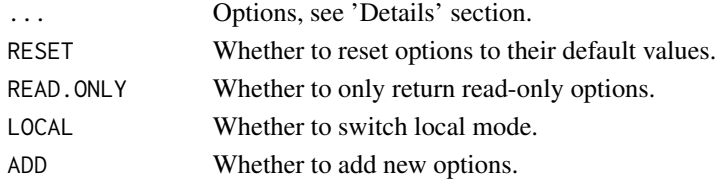

#### Details

Supported options are following:

cat\_prefix prefix of the string which is printed by [qqcat](#page-7-1) cat\_verbose whether to print text by [qqcat](#page-7-1) cat\_strwrap whether call [strwrap](#page-0-0) to wrap the string code.pattern code pattern for variable interpolation

#### Author(s)

Zuguang Gu <z.gu@dkfz.de>

#### Examples

```
a = 1qq.options(cat_prefix = "[INFO] ")
qqcat("a = @{a}\n)
qq.options(cat_verbose = FALSE)
qqcat("a = @{a}\n\rangle^n)
qq.options(RESET = TRUE)
qq.options(code.pattern = "`CODE`")
qqcat("a = \alpha \qq.options(RESET = TRUE)
```
#### <span id="page-7-1"></span><span id="page-7-0"></span>Description

Print a string which has been intepolated with variables

#### Usage

```
qqcat(..., envir = parent.frame(), code.pattern = NULL, file = "",
   sep = " ", fill = FALSE, labels = NULL, append = FALSE, cat_prefix = NULL,
   strwrap = qq.options("cat_strwrap"), strwrap_param = list(), sep2 = "")
```
#### Arguments

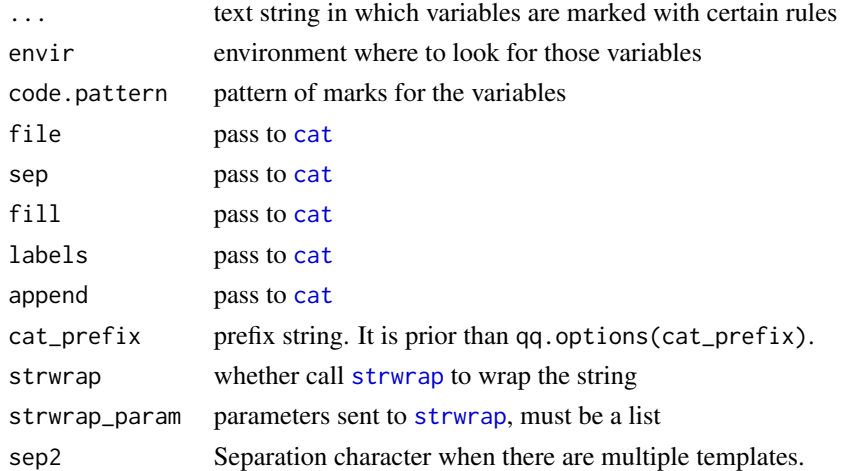

#### Details

This function is a shortcut of

cat(qq(text, envir, code.pattern), ...)

Additionally, you can add global prefix:

```
qq.options("cat_prefix" = "[INFO] ")
qq.options("cat_prefix" = function(x) format(Sys.time(), "[%Y-%m-%d %H:%M:%S] "))
 qq.options("cat_prefix" = NULL)
```
You can also add local prefix by specifying cat\_prefix in [qqcat](#page-7-1).

qqcat(text, cat\_prefix = "[INFO] ")

Please refer to [qq](#page-5-1) to find more details.

<span id="page-8-0"></span>source\_script 9

#### Author(s)

Zuguang Gu <z.gu@dkfz.de>

#### Examples

```
a = 1b = "text"qqcat("a = @{a}, b = '@{b}'\n")
qqcat("a = \alpha, b = '\beta'\n", code.pattern = "\betaCODE\gamma")
qq.options("cat_prefix" = function(x) format(Sys.time(), "[%Y-%m-%d %H:%M:%S] "))
qqcat("a = @{a}, b = '@{b}'\n')
Sys.sleep(2)
qqcat("a = @{a}, b = '@{b}'\n')
qq.options(RESET = TRUE)
```
source\_script *Source the R script with command-line arguments*

#### Description

Source the R script with command-line arguments

#### Usage

```
source_script(file, ..., argv_str = NULL)
```
#### Arguments

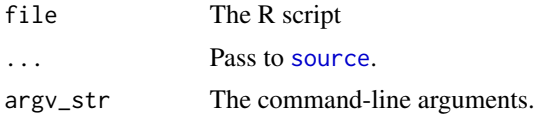

#### Examples

# <span id="page-9-0"></span>Index

cat, *[8](#page-7-0)*

get\_scriptdir, [5](#page-4-0) get\_scriptname, [5](#page-4-0) GetOptions, [2](#page-1-0) GetoptLong, *[2](#page-1-0)*, [2,](#page-1-0) *[3,](#page-2-0) [4](#page-3-0)* GetoptLong.options, [4](#page-3-0)

paste, *[6](#page-5-0)*

qq, *[6](#page-5-0)*, [6,](#page-5-0) *[8](#page-7-0)* qq.options, [7](#page-6-0) qqcat, *[7,](#page-6-0) [8](#page-7-0)*, [8](#page-7-0)

source, *[9](#page-8-0)* source\_script, [9](#page-8-0) strwrap, *[7,](#page-6-0) [8](#page-7-0)*